## Vererbung und Subtyping

# Subklassen und Subtypen

- Klassen definieren immer auch (Variablen-)Typen
- Unterklassen **(Subklassen)** definieren in diesem Sinne Untertypen oder **Subtypen**.
- Objekte von Unterklassen können auch anstelle von Objekten der Superklasse verwendet werden. (Diesen Vorgang nennt man **Substitution**).

Subtypen und Wertzuweisungen

Objekte einer Subklasse können auch Variablen vom Typ der Superklasse zugeordnet werden.

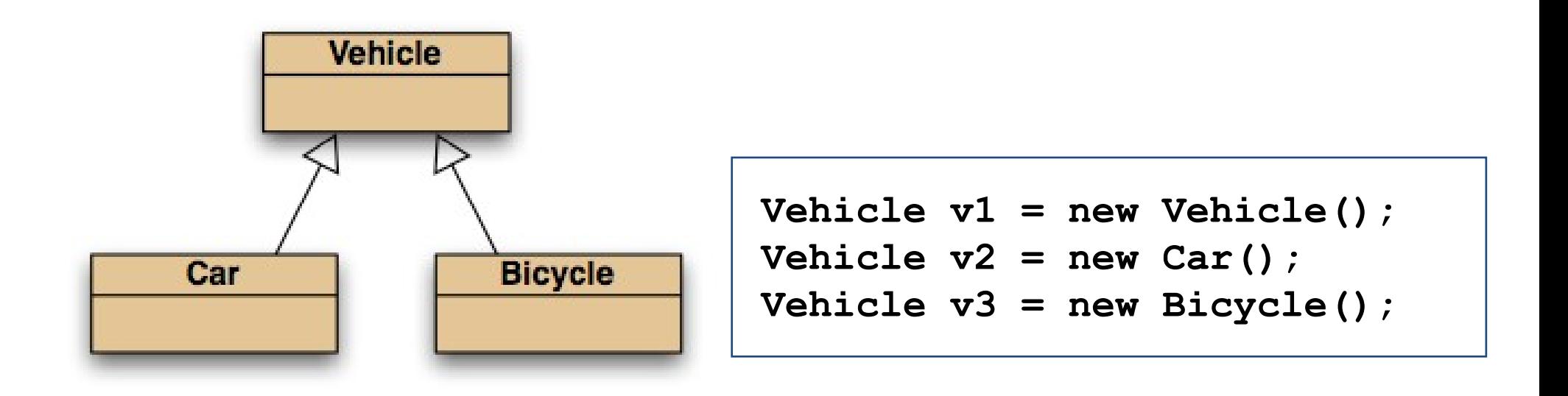

### Mehr Beitragstypen/Mehr Unterklassen

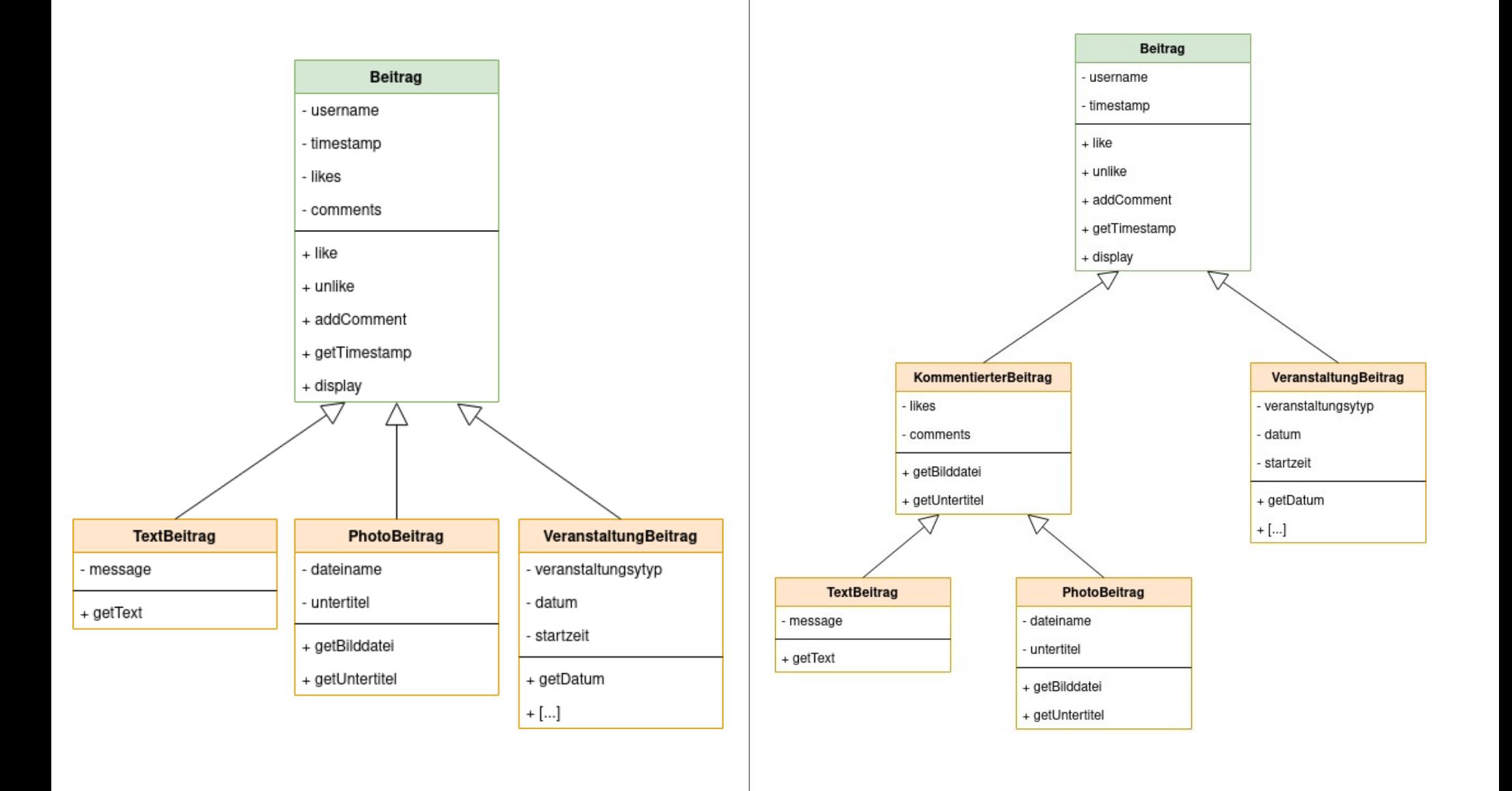

#### Im Code…

```
public class NewsFeed
{
    private ArrayList<Beitrag> posts;
    /**
     * Leerer NewsFeed
     */
    public NewsFeed()
    {
       posts = new ArrayList<>();
 }
    /**
     * Neuen Beitrag hinzufuegen
     */
    public void addPost(Post post)
 {
       posts.add(post);
 }
.....
} Dopplungen
```
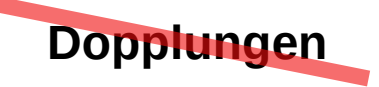

#### Im Code…

```
/**
  * Zeige die Beitraege in einer Liste an
  * Zuerst mal nur auf der Textkonsole.
  */
public void showFeed()
 {
         // display all posts
         for(Beitrag post : posts) {
             post.display();
             System.out.println();
 } 
 }
```
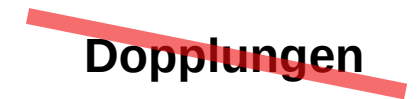

# **Subtyping**

**Aus…** 

**public void addTextBeitrag(TextBeitrag text) public void addPhotoBeitrag(PhotoBeitrag photo) [...]**

**… wird:**

```
public void addPost(Beitrag post)
```
#### **Methodenaufruf mit Subtyping**

```
TextBeitrag myMsg = new TextBeitrag(… Parameter …);
feed.addPost(myMsg);
```

```
PhotoBeitrag myPhoto = new PhotoBeitrag(…);
TextBeitrag myMsg2 = new TextBeitrag(…);
```

```
feed.addPost(myPhoto);
feed.addPost(myMsg2);
```
# Objektdiagramm

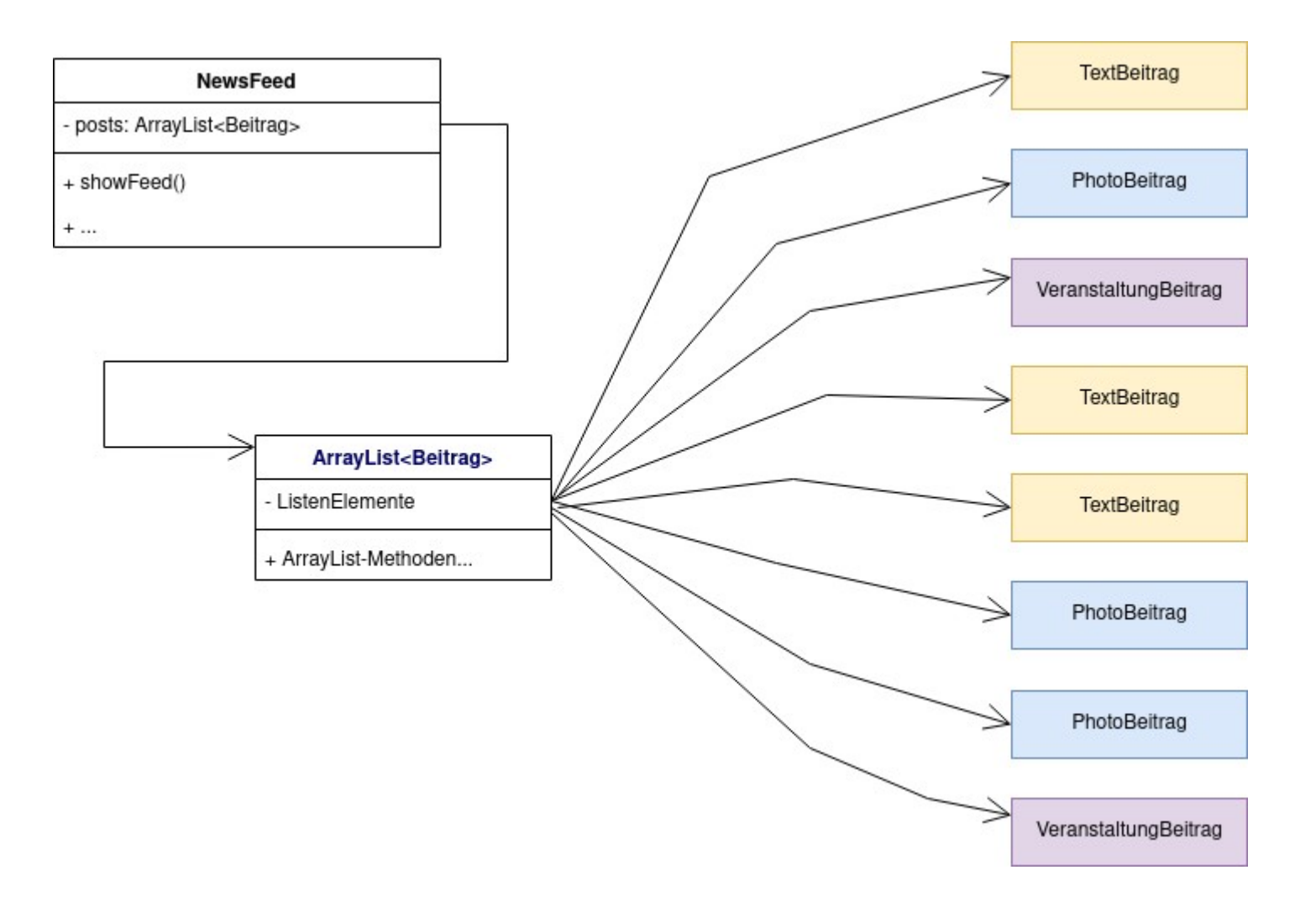

### Polymorphie I - Variablen

Objektvariablen in Java sind **polymorph**: Sie können Objekte verschiedender Typen speichern – Objekte des **deklarierten Typs** und **aller seiner Subtypen**.

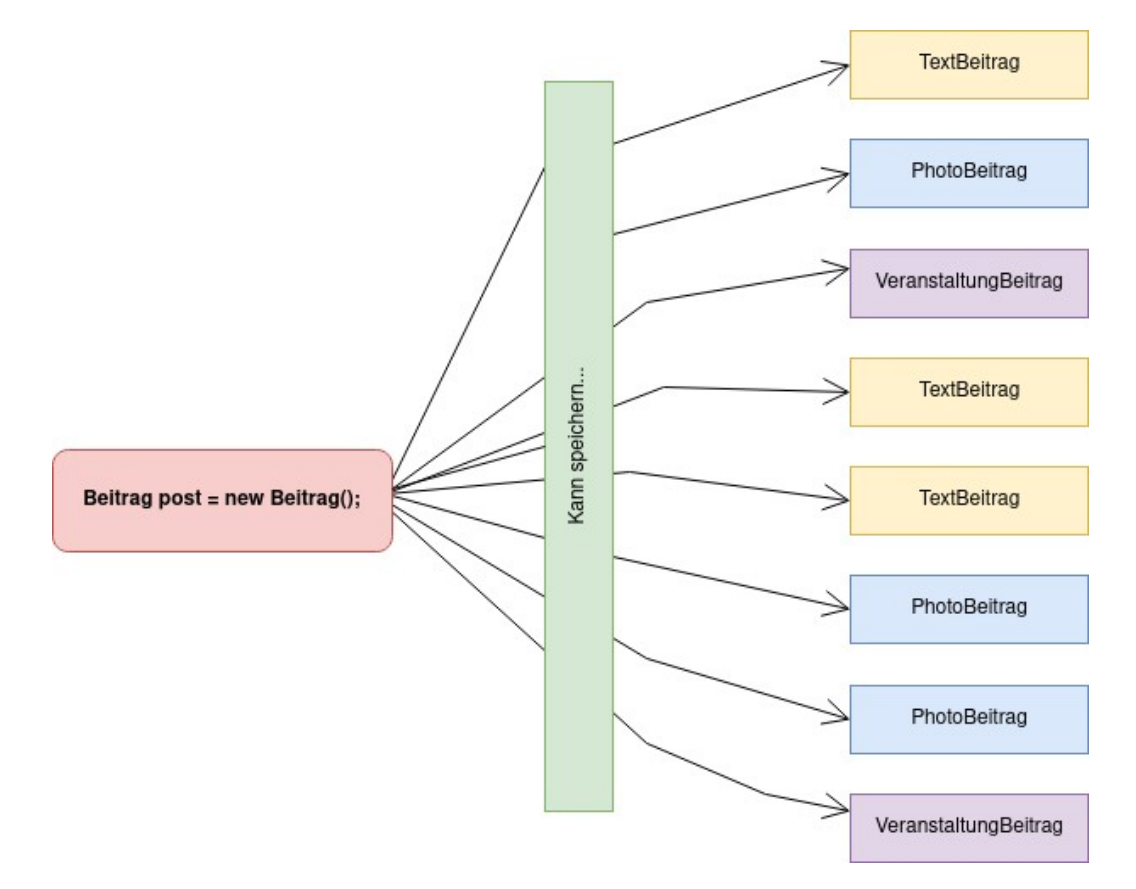

**Casting** 

Man kann Objekte des Subtyps in Variablen des Supertyps speichern – **aber nicht andersherum!**

 **Vehicle v; Car c = new Car(); v = c;** *// correct*  **c = v;** *// compile-time error!*

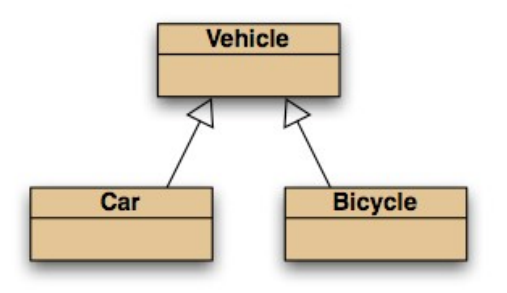

Durch **Casting** kann man eine solche Zuweisung ermöglichen – wenn **v** tatsächlich vom Typ **Car** ist:

**c = (Car) v;**

# **Casting**

- Casting geht durch Voranstellen des Zieltyps in runden Klammern.
- Das Objekt selbst wird durch den Vorgang nicht verändert.
- Zur Laufzeit wird geprüft, ob das Objekt tatsächlich vom gefoderten Typ ist. Wenn nicht:**ClassCastException.**
- Sparsam einsetzen!